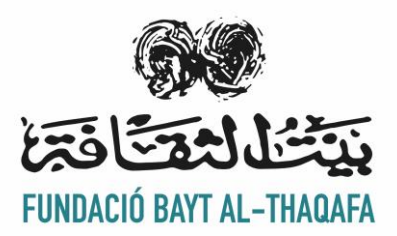

## **CURSO SÁCALE PARTIDO A TU MÓVIL**

- 1. Introducción
	- 1.1 ¿Qué es el dispositivo móvil?
	- 1.2 La evolución breve del móvil
	- 1.3 Los sistemas más comunes del smartphone: IOS y Android
- 2. El uso básico del móvil
	- 2.1 Partes del móvil
	- 2.2 Botones o barras de navegación del móvil
	- 2.3 La seguridad en el móvil
		- 2.3.1 ¿Qué son el PIN y el PUK?
		- 2.3.2 Bloquear y desbloquear pantalla
	- 2.4 Manejo y aplicaciones del móvil
		- 2.4.1 Iconos de pantalla
		- 2.4.2 Barra de Notificaciones
- 3. Los accesos de conectividad
	- 3.1 Wifi
	- 3.2 Pincho wifi (wifi portátil)
	- 3.3 Bluetooth
	- 3.4 Datos móvil

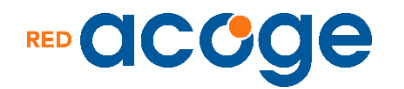

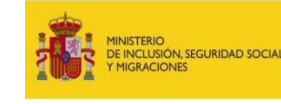

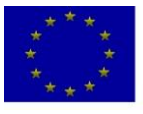

**UNION EUROPEA** 

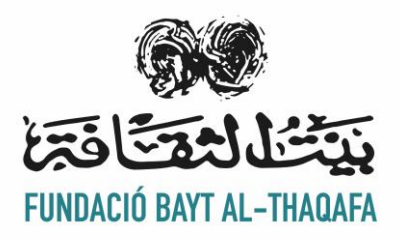

4. El manejo de las aplicaciones del móvil APP

4.1 Las aplicaciones preestablecidas: teléfono, contactos, mensajes, calendario, calculadora, reloj, tiempo, cámara y mapa.

4.2 Ajustes del sistema

4.2.1 Control del espacio de memoria (Files)

4.2.2 Carga y descarga de documentos. descarga de aplicaciones (play store)

4.2.3 Control de sonidos y pantalla

4.2.4 Control del idioma, región, teclado, fecha, tamaño de letra.

- 5. Plataforma Google
	- 5.1 Los navegadores: Chrome, Firefox
	- 5.2. El buscador Google
	- 5.3 Google Maps
	- 5.4 Google Calendar
	- 5.5 Google Drive
		- 5.5.1 Cam Scanner
		- 5.5.2 Scanner Drive

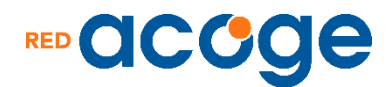

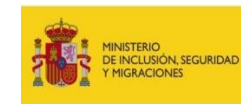

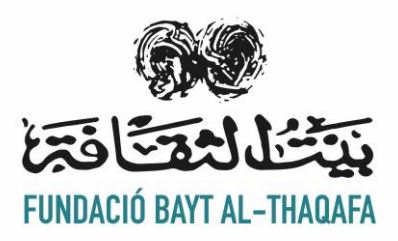

6. ¿Cómo usar el Gmail correctamente?

6.1 El correo electrónico: crear, enviar, responder, guardar mensajes, etc.

6.2 Cómo subir y descargar documentos.

6.3 ¿Cómo buscar los documentos entre los correos electrónicos?

6.4 ¿Cómo organizar tus contactos?

7. Formatos de Texto: Word y PDF

7.1 El formato en Word: la aplicación obligatoria, las características, las modificaciones

7.2 El formato en PDF: la descarga, las características, el uso común

8. Aplicaciones comunicativas app

8.1 Redes Sociales: whatsapp, facebook, linkedin, instagram, twitter, snapchat

8.2 Reuniones Virtuales: Google Meet, Zoom, Microsoft Teams

9. El Whatsapp

9.1 ¿Qué es el whatsapp?

9.2 Características del Whatsapp

9.3 Funciones del Whatsapp: el manejo de los chats, la transmisión de los documentos

9.4 Videollamadas.

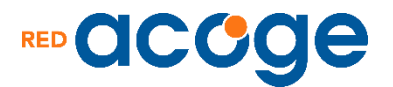

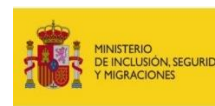

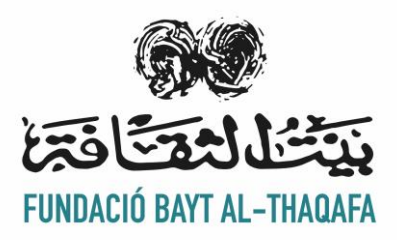

9.5 WhatAapp en el ordenador.

- 10. La Firma digital
	- 10.1 Certificado digital
	- 10.2 Cl@ve Pin

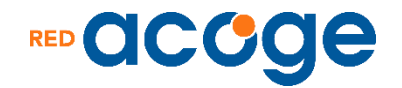

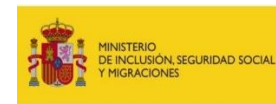